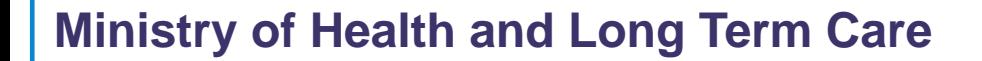

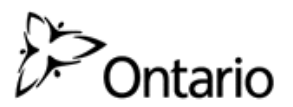

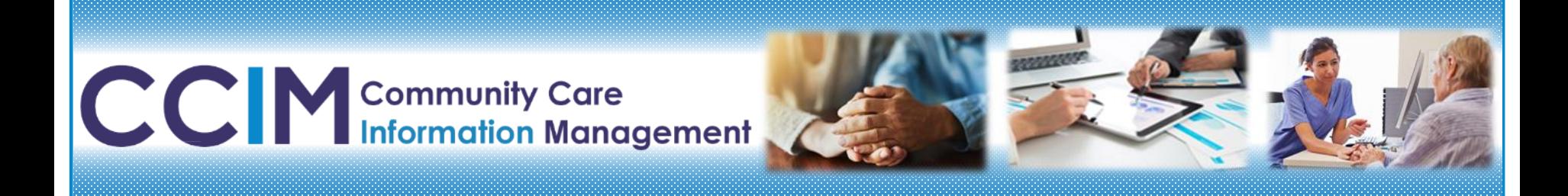

# **Business Process Webinar**

**Developing a process for using IAR to support your work with Clients**

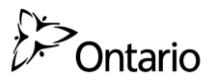

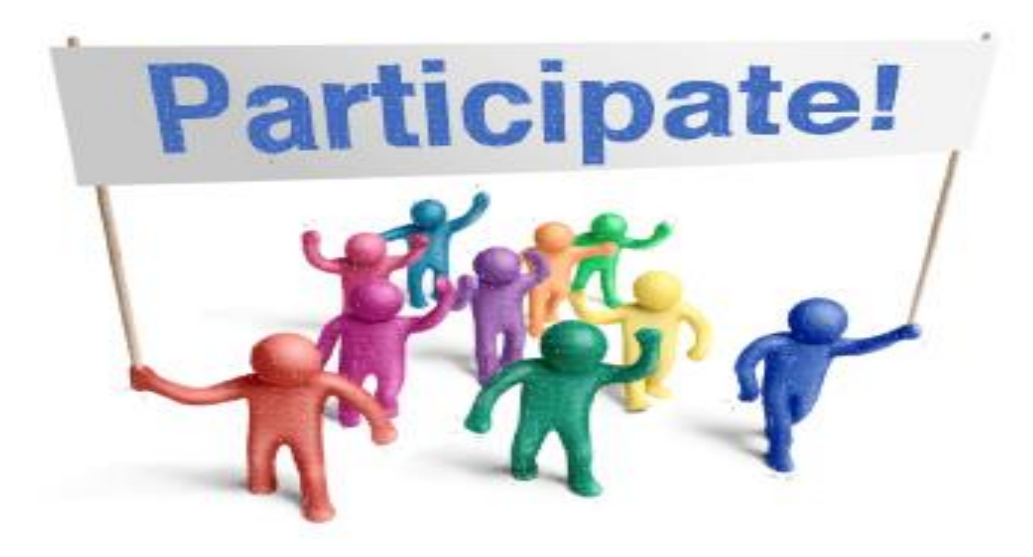

What best describes your role(s) in your organization?

- a. Direct Service Staff
- b. Trainer
- c. Manager
- d. Administrative Staff
- e. Other

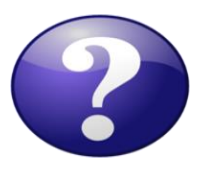

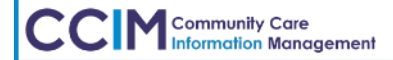

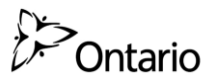

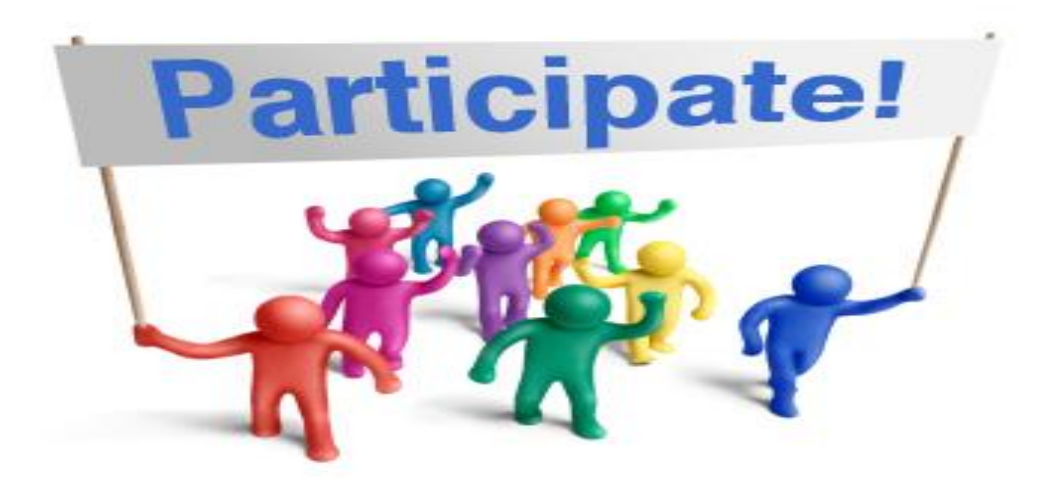

#### Do you currently use IAR in your work?

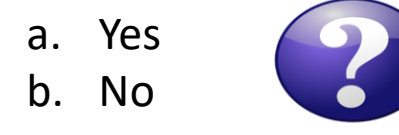

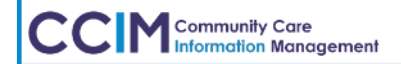

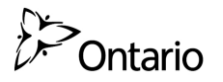

## **Webinar Agenda**

- 1. Overview
- 2. Benefits of using the IAR as a viewer
- 3. Tools to support the development of a process/procedure for using IAR to support client care
- 4. Case Studies of Health Services Provider (HSP) organizations' procedures for IAR use
- 5. Next Steps: develop or review your procedure for IAR

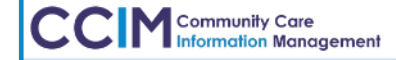

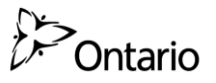

## **Why a session on developing a process/procedure for using IAR?**

Lessons learned from past implementations**:**

**Community Care** 

- Regular use of IAR provides access to client assessments to inform the service you provide to your clients
- Health Service Provider (HSP) organizations that find the most value in IAR have incorporated the use of IAR as part of their work flow

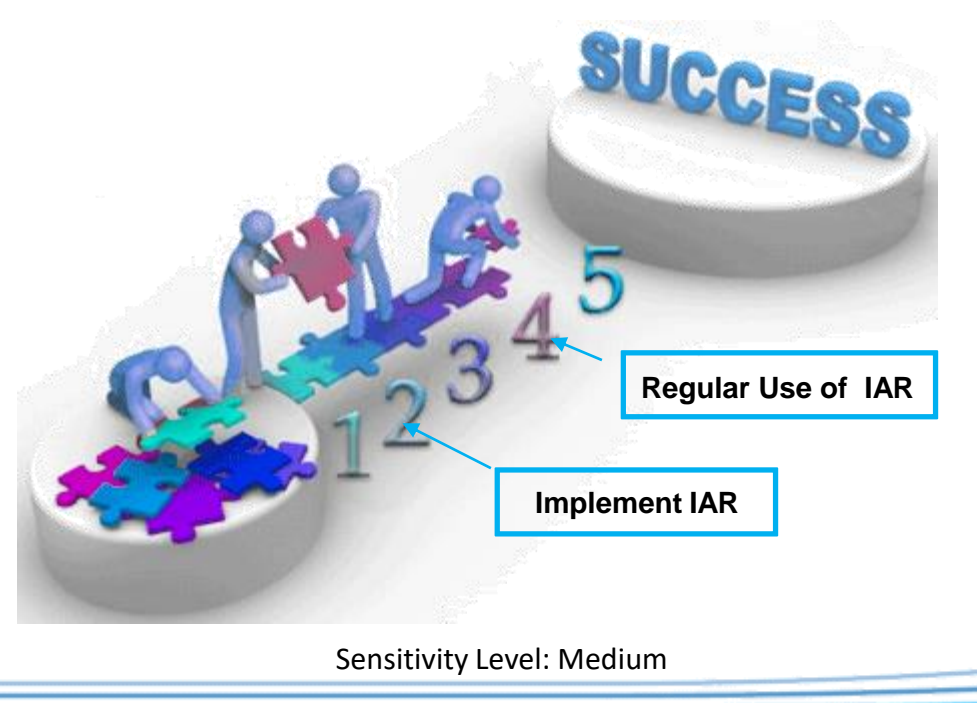

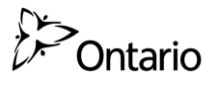

# **Benefits of IAR**

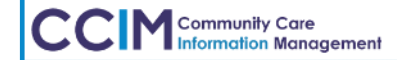

Sensitivity Level: Medium

6

## **Using IAR to understand the Client journey**

The IAR Data set can tell us about the Client Care Journey. Client assessments data is captured and uploaded in IAR from across the continuum of care.

Ontario

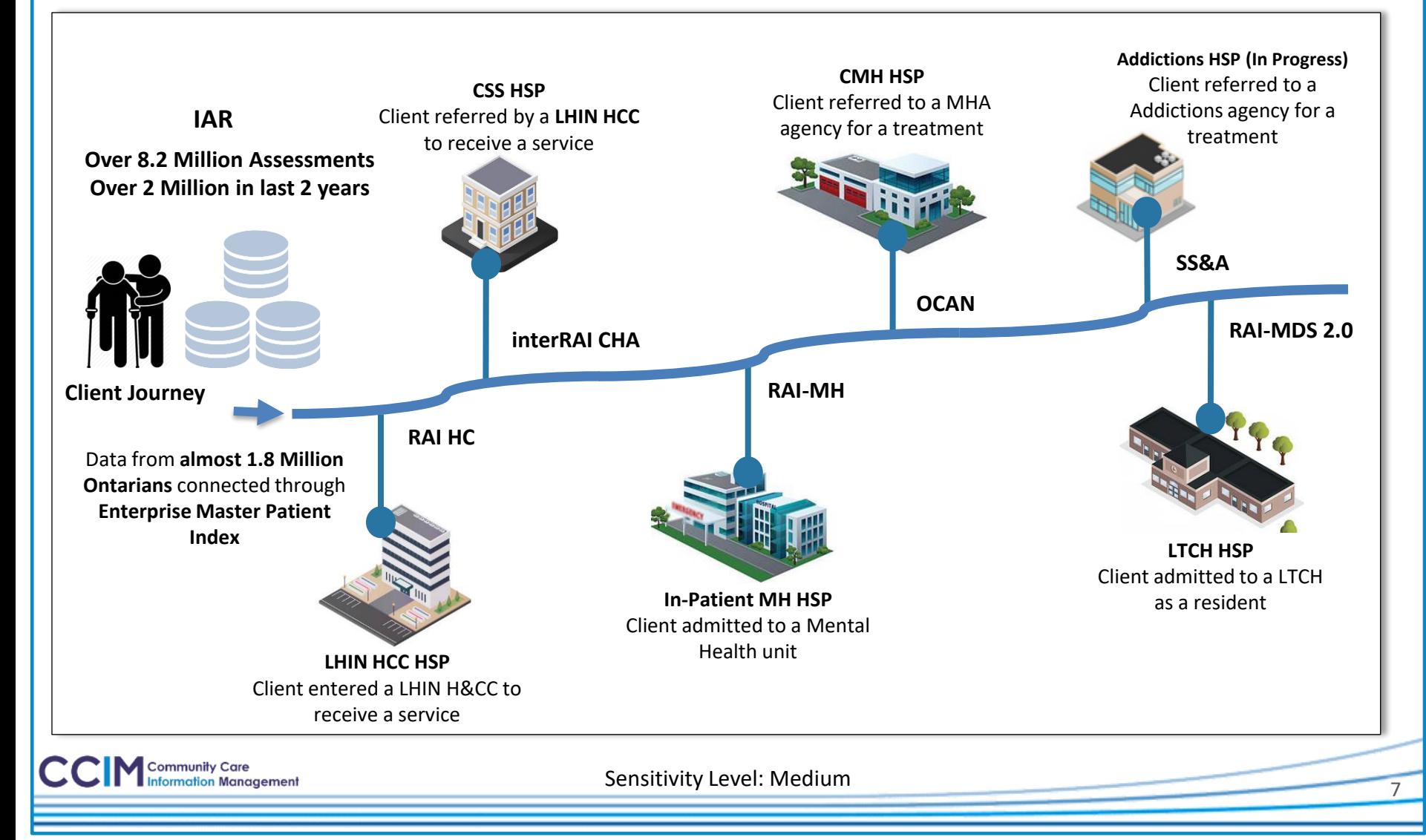

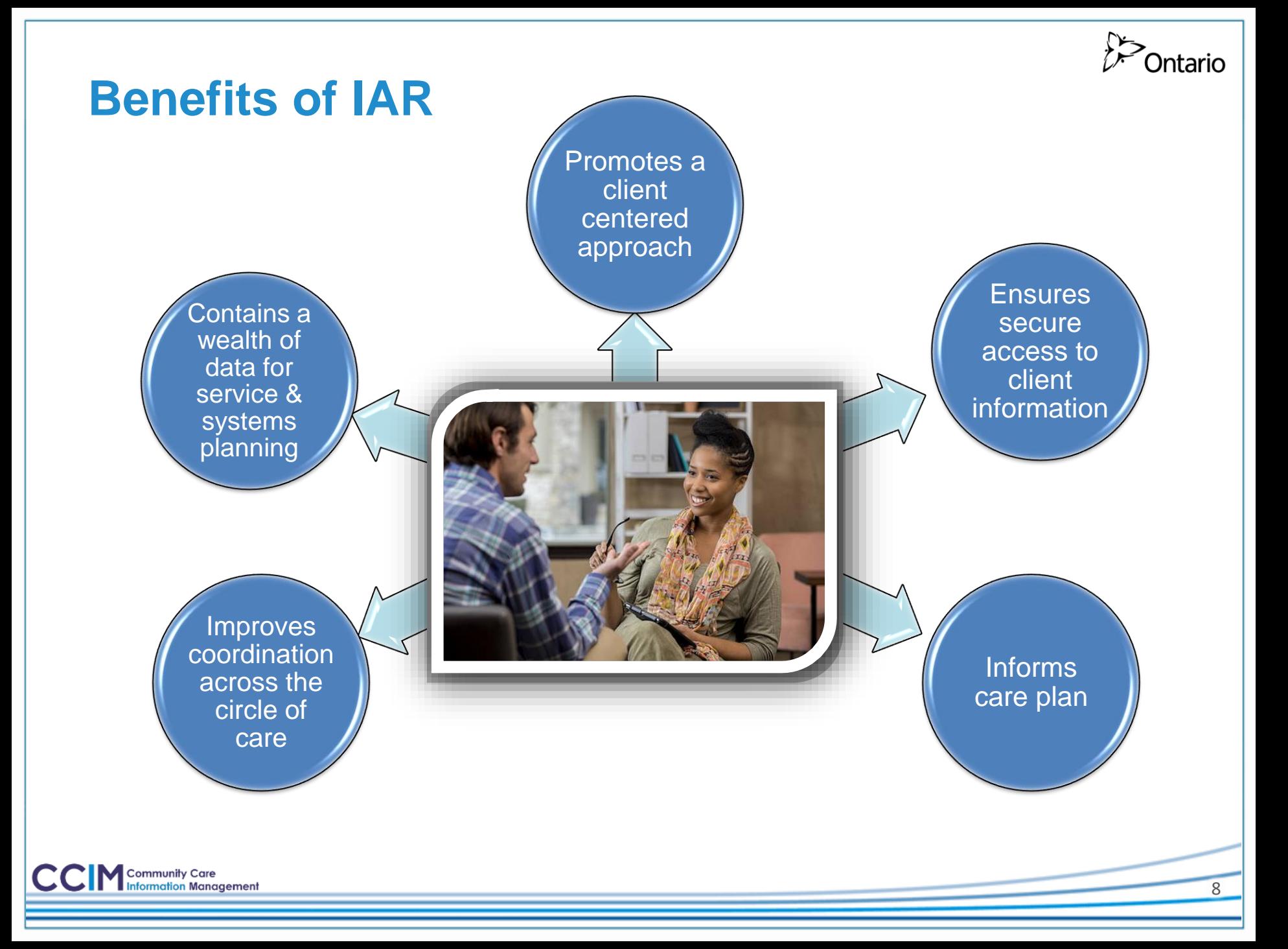

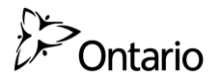

## **Comments from HSPs using IAR**

*"Using IAR makes it easier to exchange information between health care providers. It improves efficiency by saving clinicians time they spend tracking down information"*

Canadian Mental Health Association (CMHA) \_\_

"The IAR allows staff to have more of a history and build on the client's story. It improves coordination across the client's circle of care."

University Health Network (UHN)

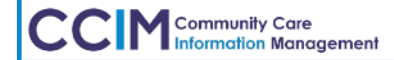

## **IAR: Easy access to information, why not?**

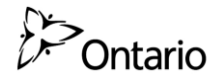

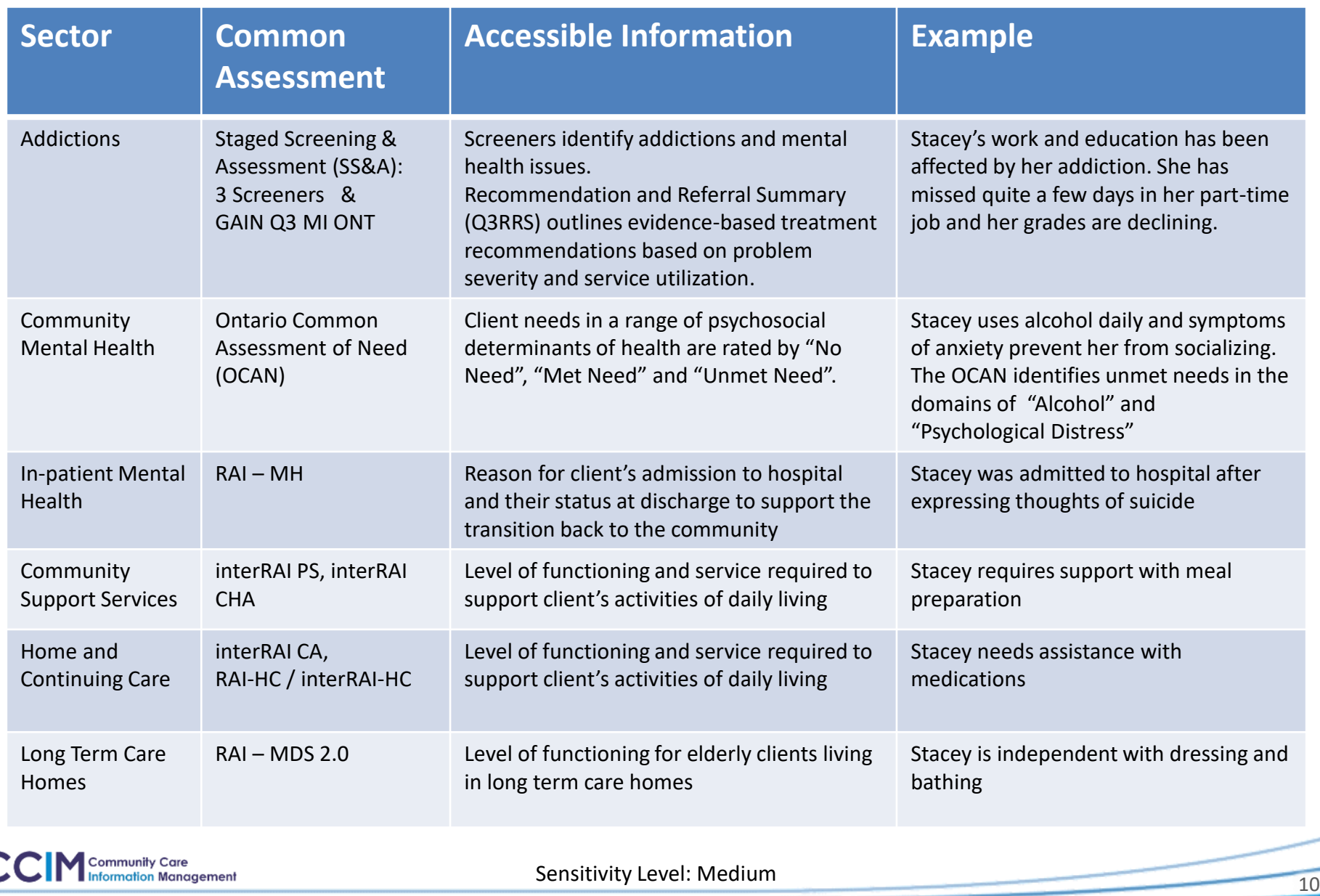

## **Understanding the Client's story (Q3RRS)**

## **Betty**

17 years old, referred for addictions counselling

#### • **Summary of status**:

- Pregnant
- low attendance and grades at school
- regular use of alcohol and marijuana
- symptoms of depression and anxiety

#### • **Summary of Recommendations:**

- Referral for pre-natal care and new mother's group
- Review Betty's progress in current services related to substance use problems and explore options for more intensive services to reduce increased risk related to pregnancy

**St. Michael's** 

Inspired Care. Inspiring Science.

– Referral to CBT for depression and anxiety

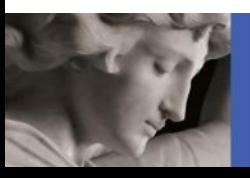

## **Videos: Mock Client Scenarios**

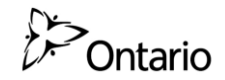

#### **Click [HERE](https://www.ccim.on.ca/index.php/en/integrated-assessment-record-systems/) to access three 10 minute videos on examples of using IAR**

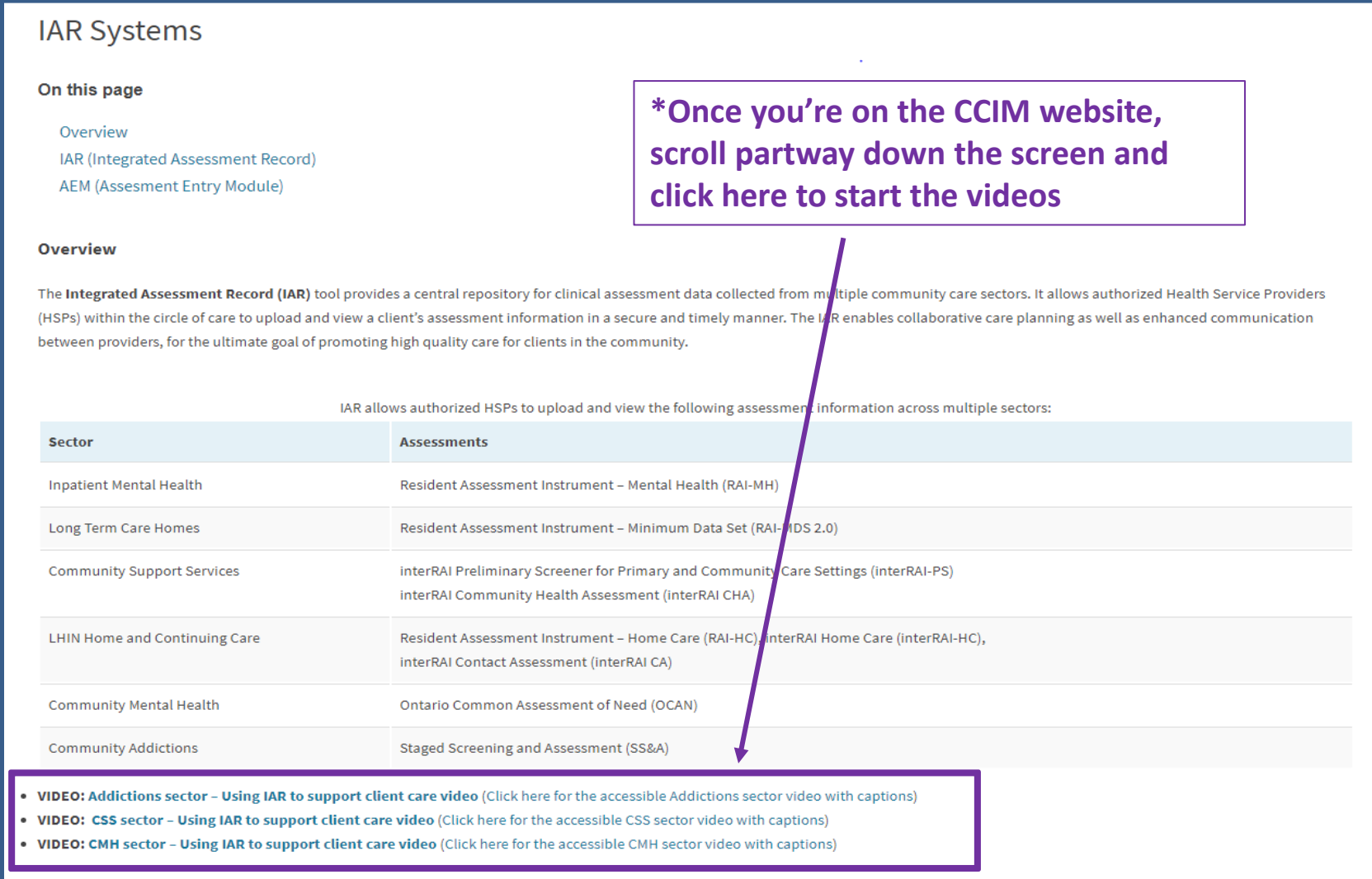

## **Making Training Easier: Self-Directed eLearning**

#### **Click [HERE](https://training-ax-iar.ccim.on.ca/) to access new interactive eLearning**

**Tip: use Google Chrome**

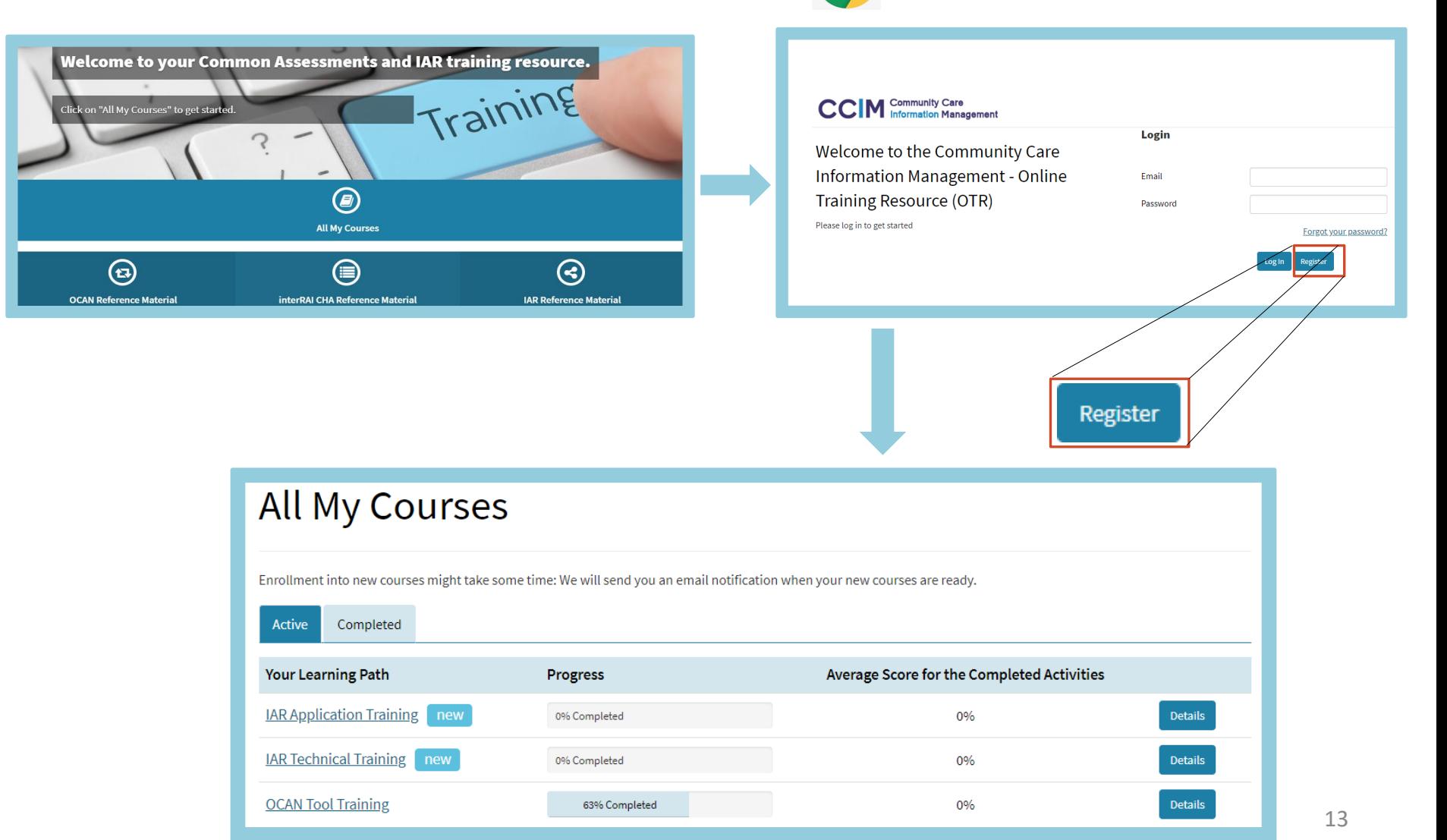

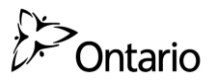

# **Developing a process for IAR Use**

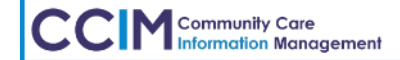

Sensitivity Level: Medium

14

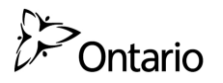

### **What is a Business Process?**

A series of connected tasks that, once completed, achieves a goal

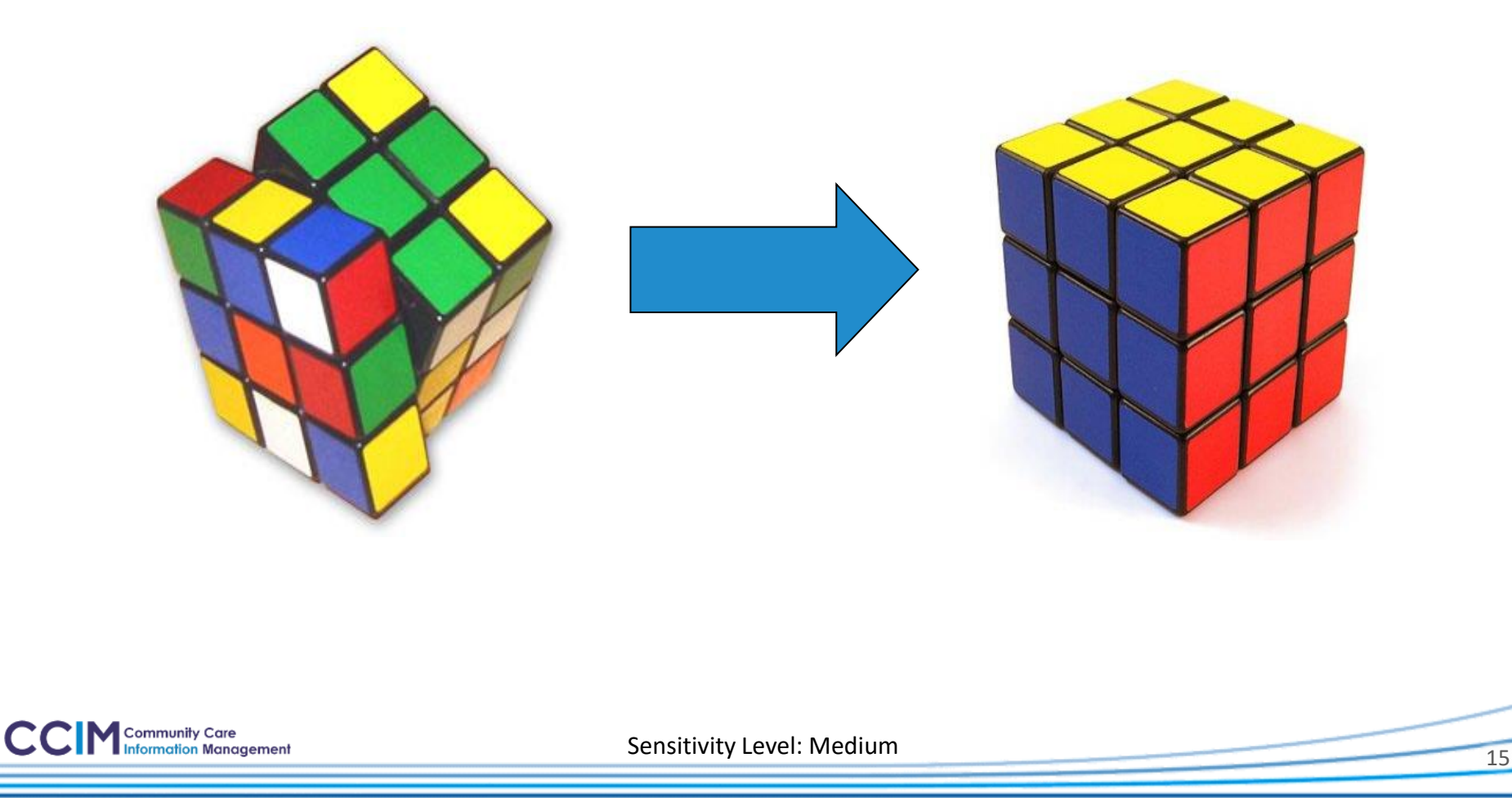

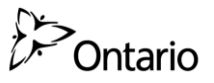

## **Tools to help develop processes/procedures**

**1. Business Process Mapping**

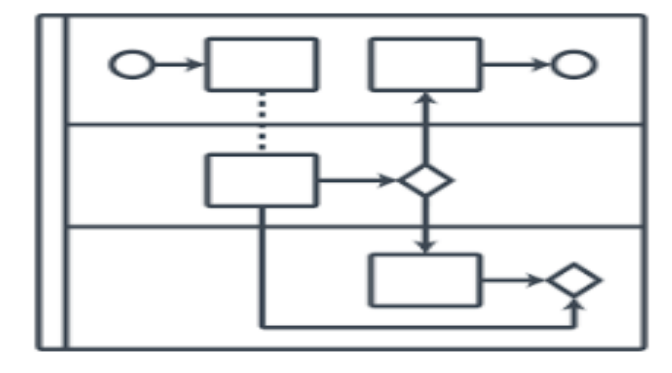

### **2. Business Process Chart**

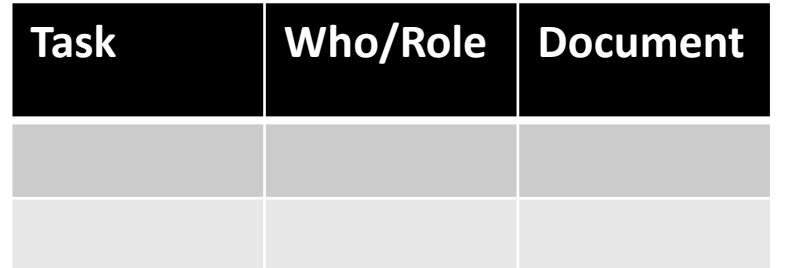

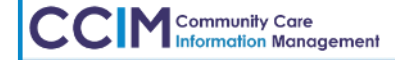

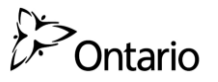

## **What is the goal for using IAR?**

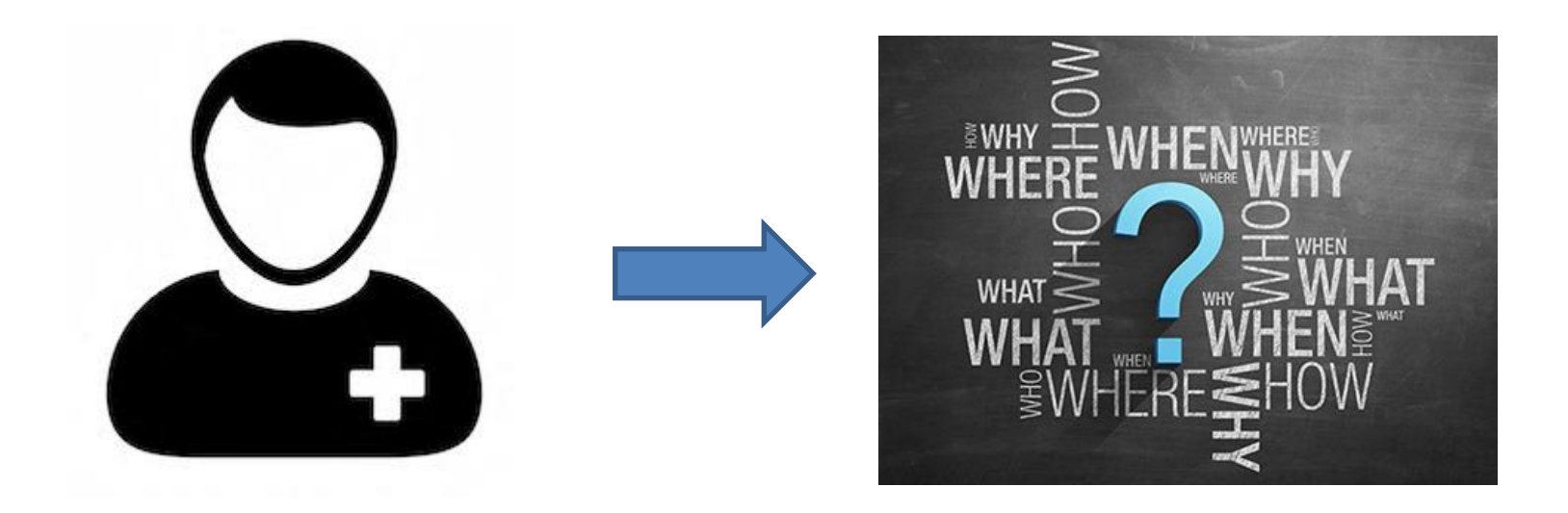

**To learn about the client and their interactions with other services to inform your work and improve the client's experience**

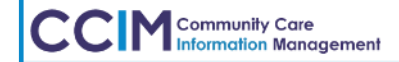

## **How do you develop a business process for IAR use?**

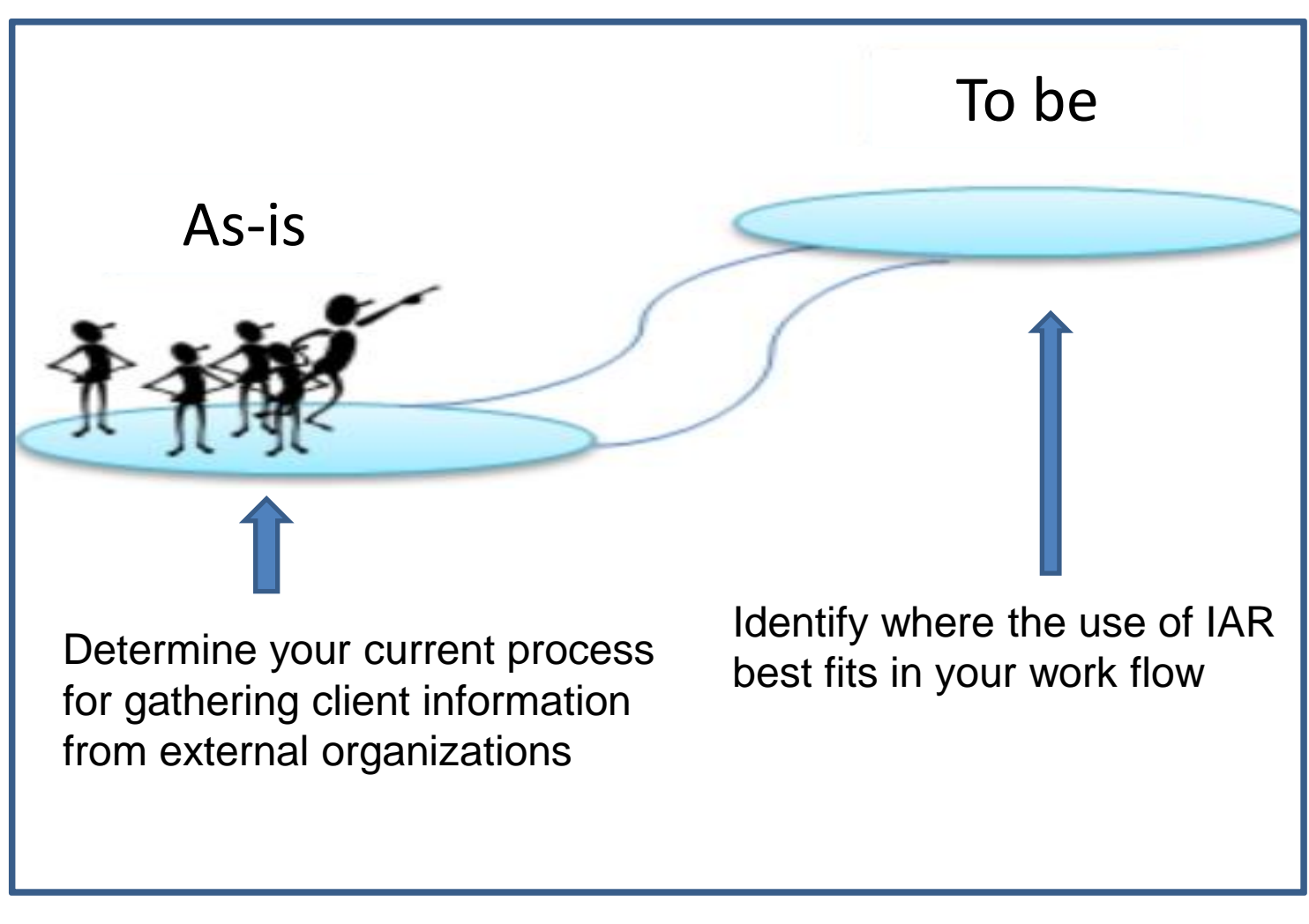

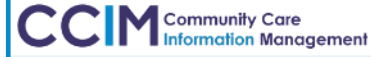

Sensitivity Level: Medium

Ontario

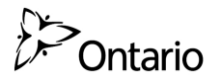

## **Business Process Mapping**

- $\checkmark$  A method that can be used to map a business process
- $\checkmark$  Has a starting point and an end point
- $\checkmark$  Set out the beginning and end tasks
	- Then ask … "And then what"?
	- Consider tasks, decisions and roles
	- Note any bottlenecks / barriers separately which parts least benefit the client

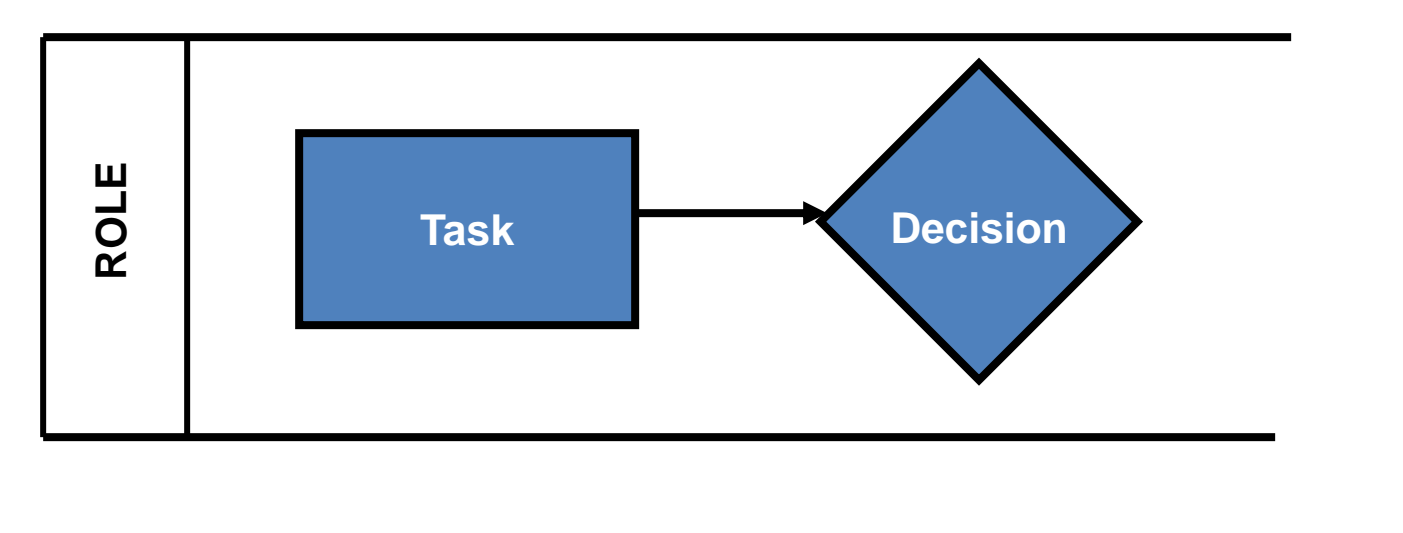

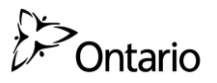

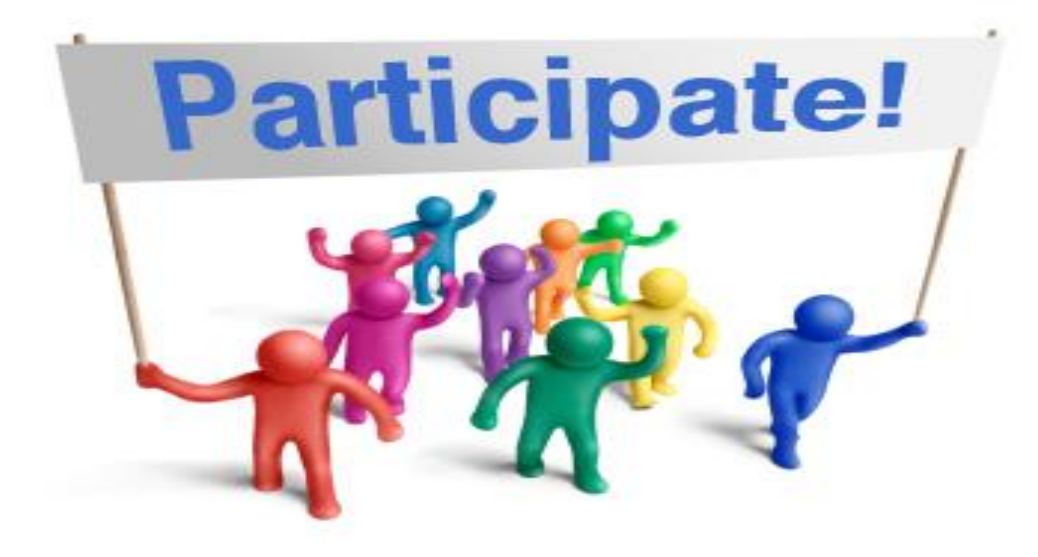

#### Are you familiar with business process mapping?

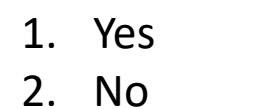

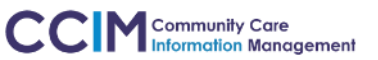

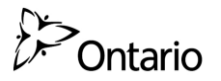

## **How to map a Business Process**

The following symbols are commonly used in a Business Process Map:

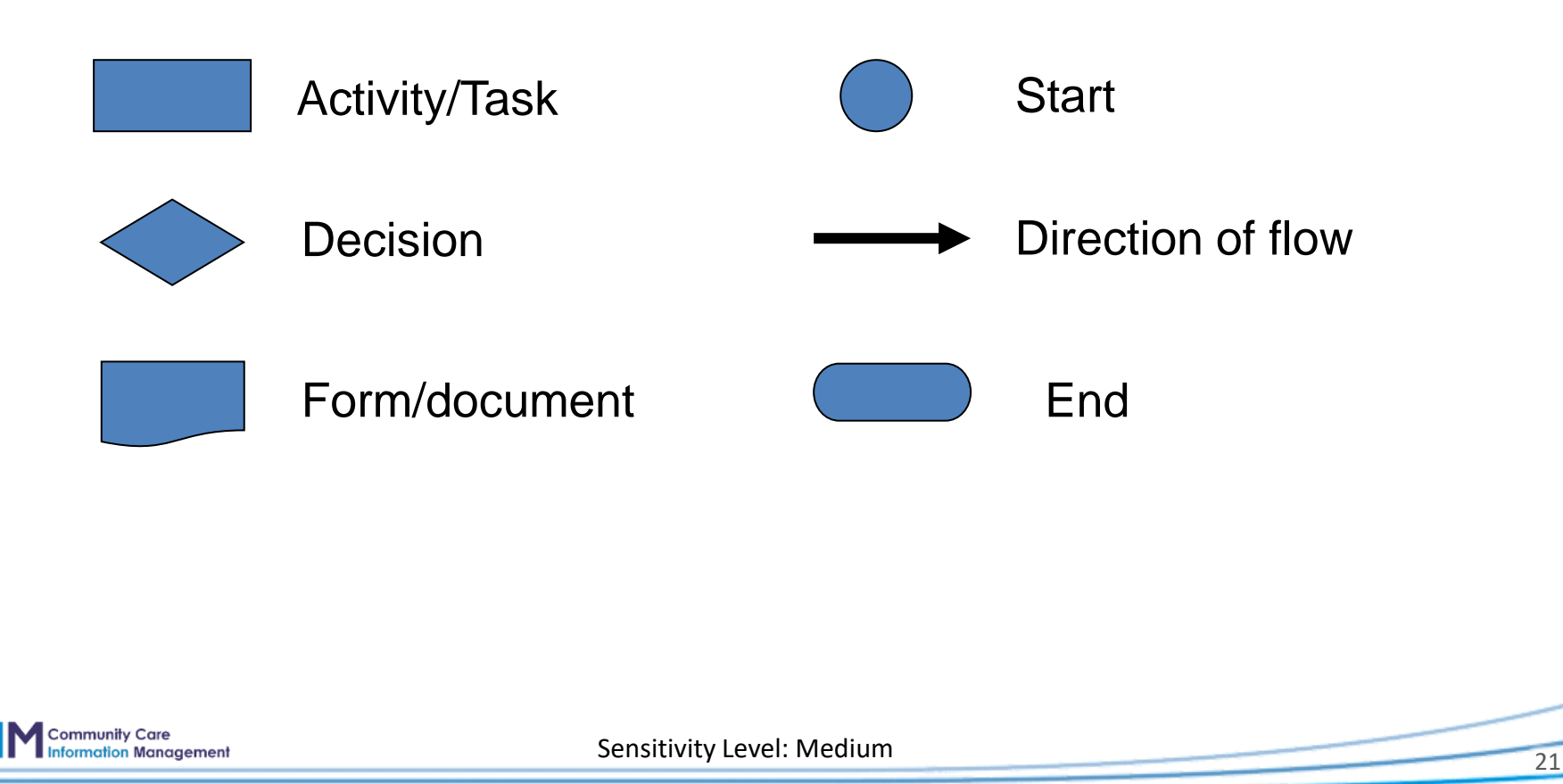

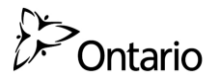

## **Business Process Mapping example**

#### Scenario 1: Wake up in the morning and go to work

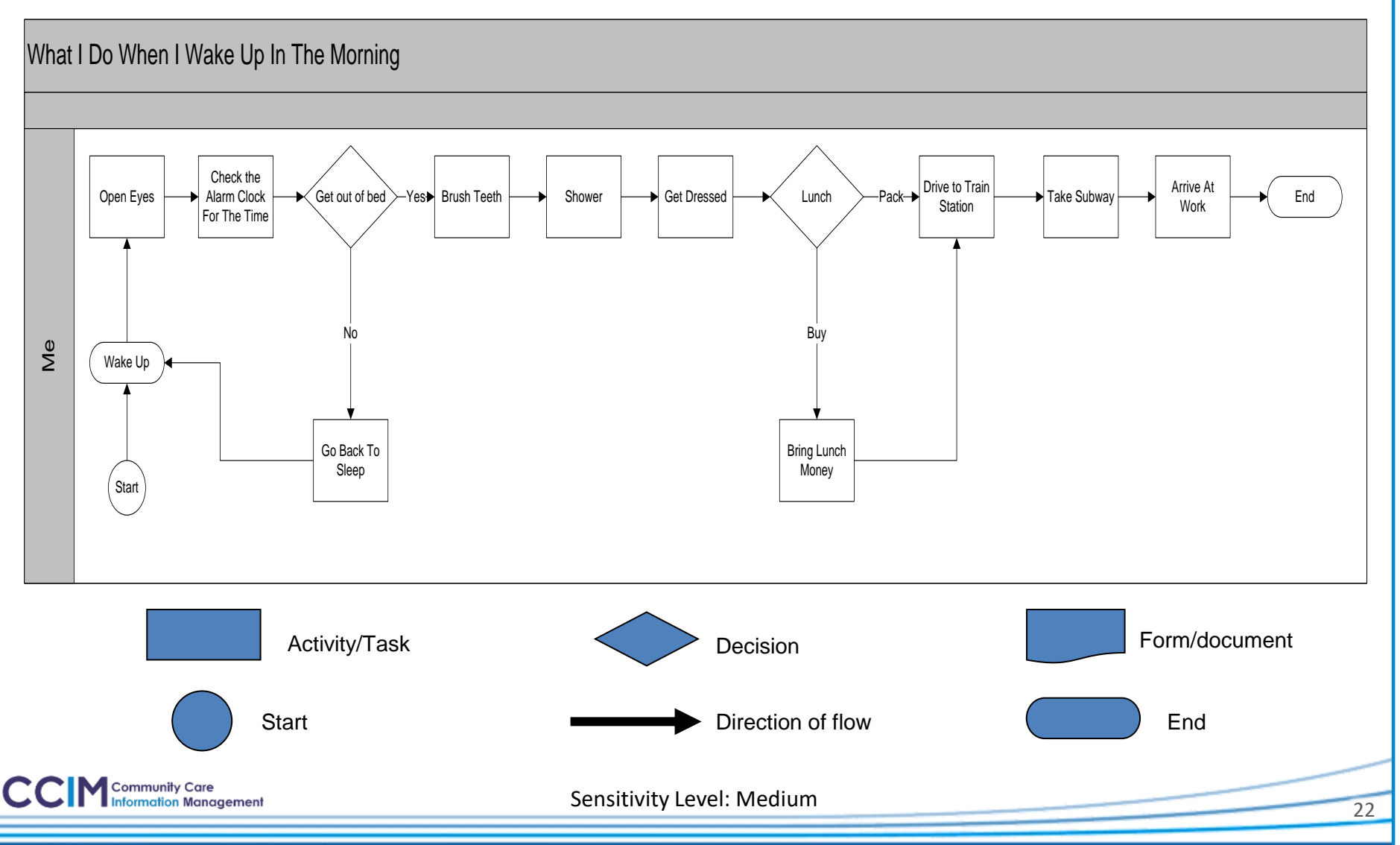

#### **Ontario If Business Process Mapping is not your "thing"**

#### **Use a Business Process Chart:**

- $\checkmark$  Another method that can be used to describe a business process
- $\checkmark$  Uses a chart to identify each task, the role responsible and the form/document used (if applicable)

#### Scenario 2: Get to work and prepare for your morning meeting

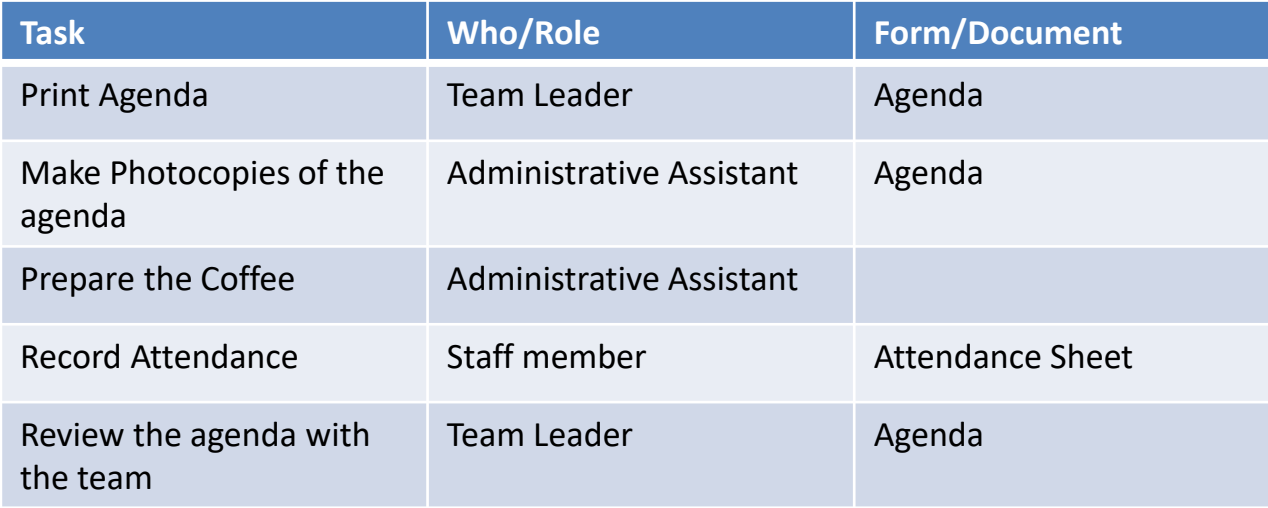

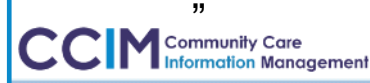

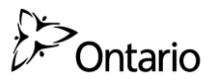

# **An HSP's procedure for using IAR with new and existing Clients**

- **1. Business Process Maps**
- **2. Business Process Chart**

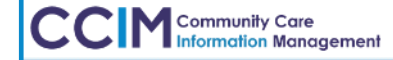

Sensitivity Level: Medium

24

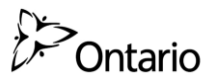

# **Procedure for a new Client**

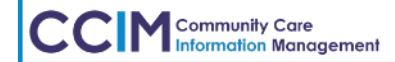

Sensitivity Level: Medium

25

# **Using IAR in Assertive Community Treatment (ACT) TEAM**

**Sharon Blom**

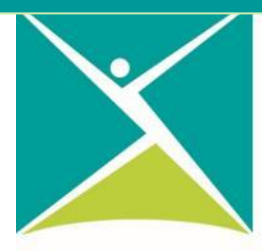

**Canadian Mental Health Association** 

# New Client Example

#### **New Client: Melvin, is referred to ACT**

• **The Intake worker searches on IAR and finds an OCAN completed by a previous organization working with Melvin**

*The intake package identifies Melvin, does not speak English, has a diagnosis of schizophrenia, is on ODSP, is paying market rent, and has serious physical health issues.* 

- **This information helped the clinician to:** 
	- o *Book an interpreter quickly for an initial intake meeting*
	- o *Begin work on pressing financial and time sensitive medical goals*

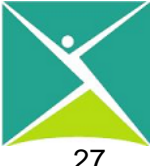

# **Business Process Map: Using IAR for a new Client**

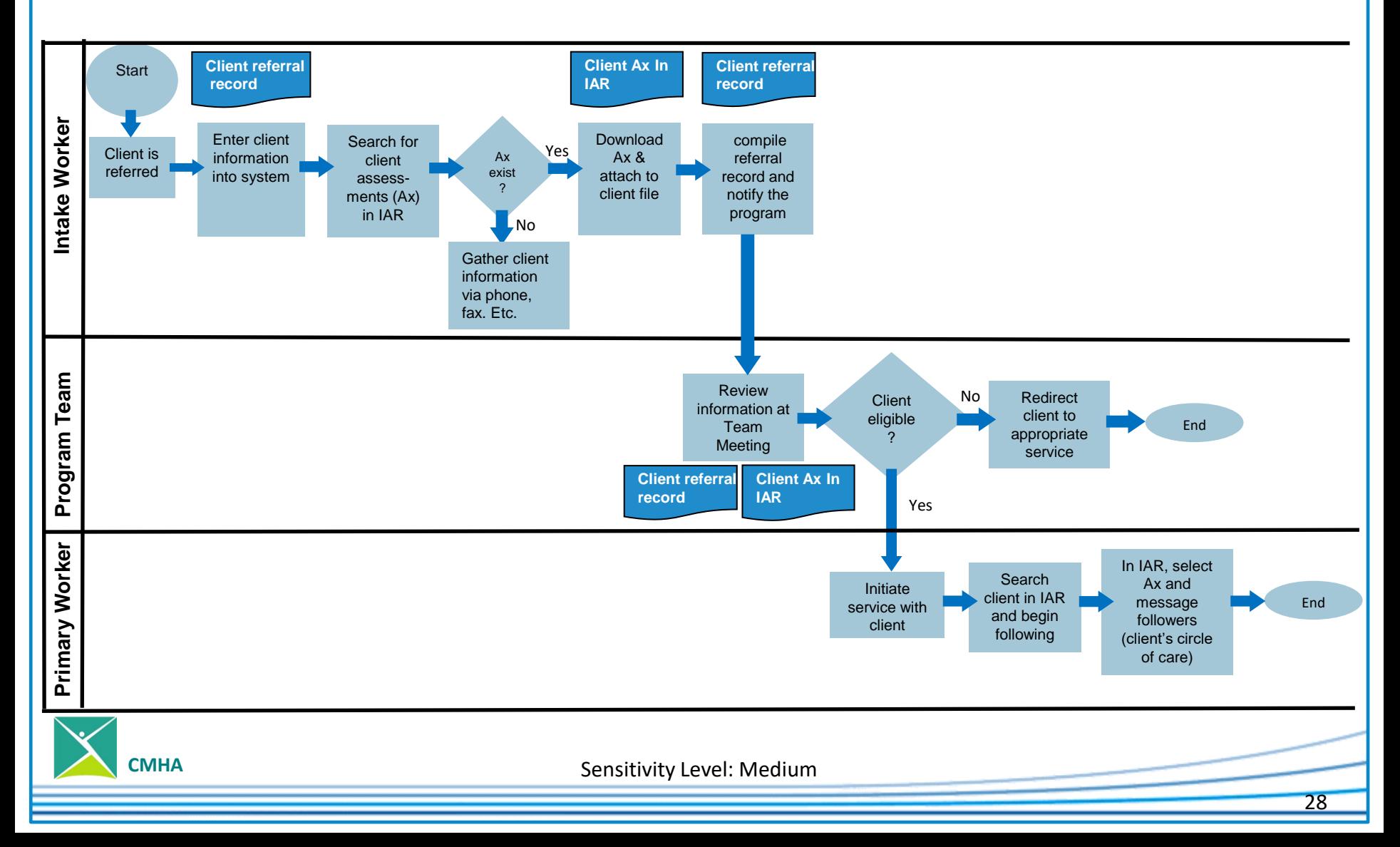

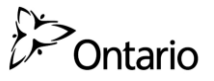

## **Follow / Unfollow a person**

#### **To follow a**  Assessment Listing  $\equiv$ **Person:**  Assessment Docume ⊙ Q C Person Demographics Showing All Mark All As Read 1. Verify that you are Follow Person Group By Assessments/Record Type 2 1 Cortez, Arnold viewing the correct **O** Assessment Listing person  $\triangledown$  GAIN-Q3 (2) **Personal Information Addresses Aliases**  $\triangledown$  GAIN-Q3 (2) 2. Click the Follow 23-1981 Cortez St N., CortezCity, ON. Male Amoldbov Sex 09-Mar-2018 GAIN-Q3 - GAIN-Person button K5F7G5. 05-Mar-2018 GAIN-Q3 - GAIN-Zaza; Dimili; Dimli; Language Kirdki; Kirmanjki; Zazaki ▶ interRAI-PS (1) Follow Person Date of 23-Nov-1981 Birth **To Unfollow a**  416-612-1981 Phone **Person:**  3. Click the unfollow Person button 3 **Unfollow Person**

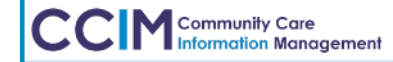

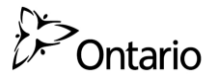

## **Messaging from within an assessment**

#### **To message followers from within an Assessment:**

- 1. Click the Message Followers button
- 2. Select the followers to message from IAR Users Following list
- 3. Click Continue
- 4. Type your message
- 5. Click the Send button

**CCIM** Community Care

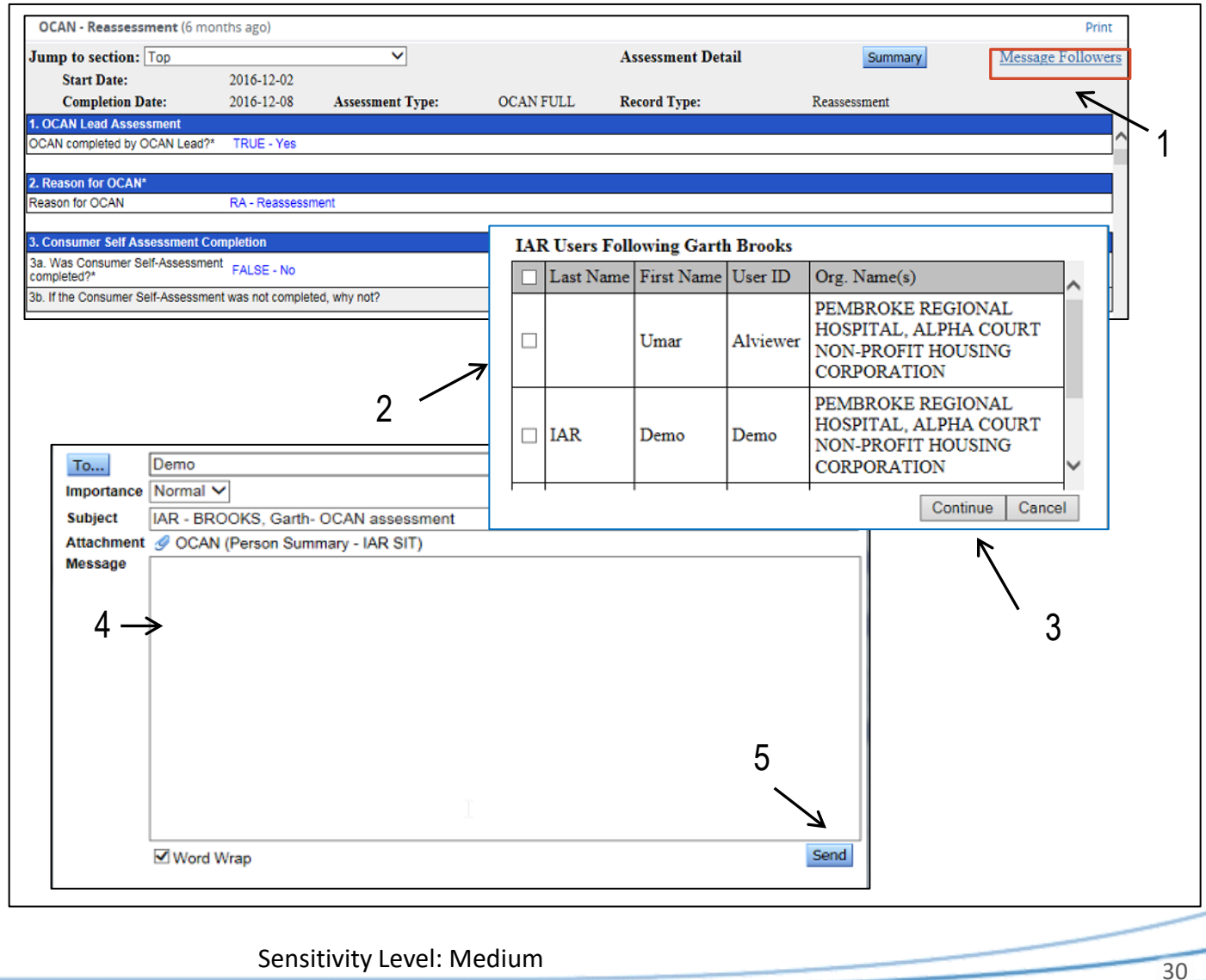

## **Business Process Chart: Using IAR for a new Client**

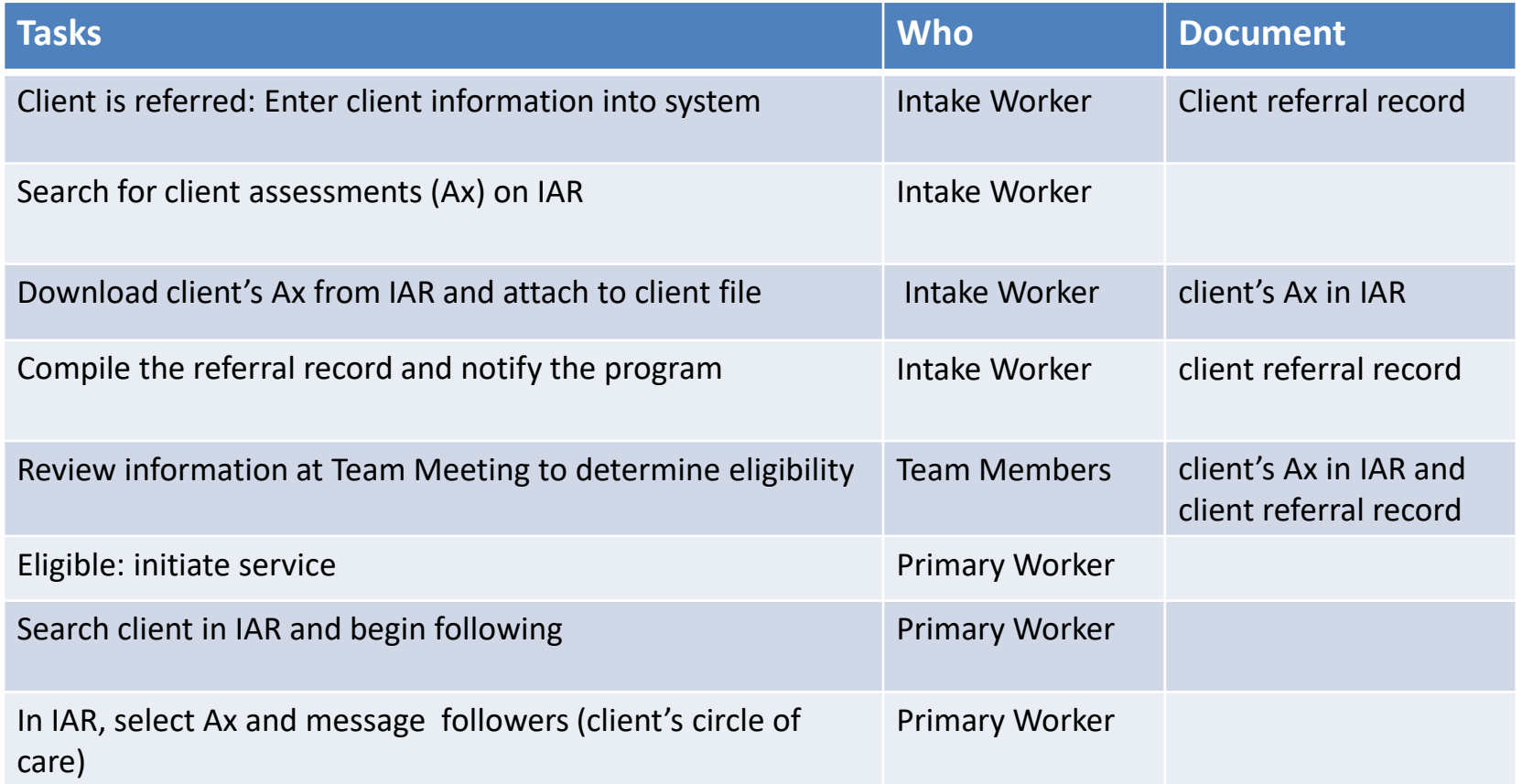

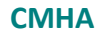

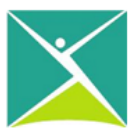

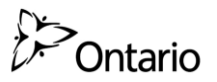

# **Procedure for an existing Client**

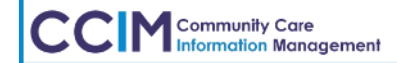

Sensitivity Level: Medium

32

# Existing Client Examples

#### **Existing client, Susan, is hospitalized**

- **The service provider receives a notification that a new assessment is available. The service provider checks IAR and finds a interRAI HC completed while Susan was in hospital – the common assessment completed by Home and Community Care (H&CC). The assessment identifies that:**
	- o *Susan had a stroke. She can walk independently, but requires support with ordinary housework and meal preparation.*
	- o *Susan will receive physical and occupational therapy*
	- o *Susan's mood has deteriorated – increased symptoms of depression*

#### **This information helped the service provider to:**

- o *Connect with the H&CC worker and inpatient social worker to collaborate on a discharge plan from hospital*
- o *Consider the impact that her physical health condition can have on her mental health*

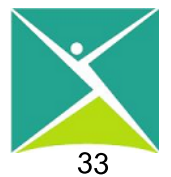

## **Business Process Chart: Using IAR for an existing client**

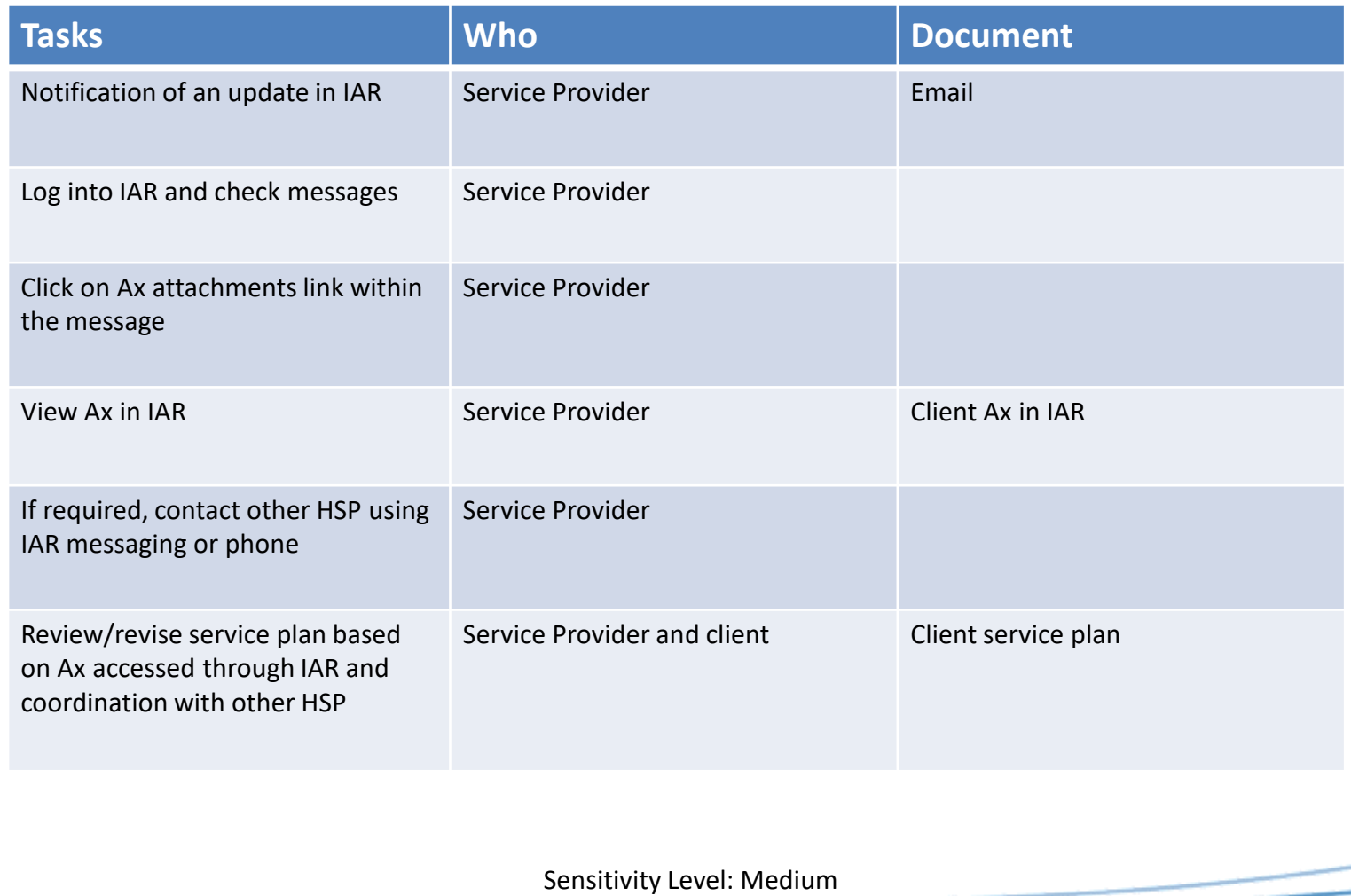

**CMHA**

## **Business Process Map: Using IAR for an existing Client**

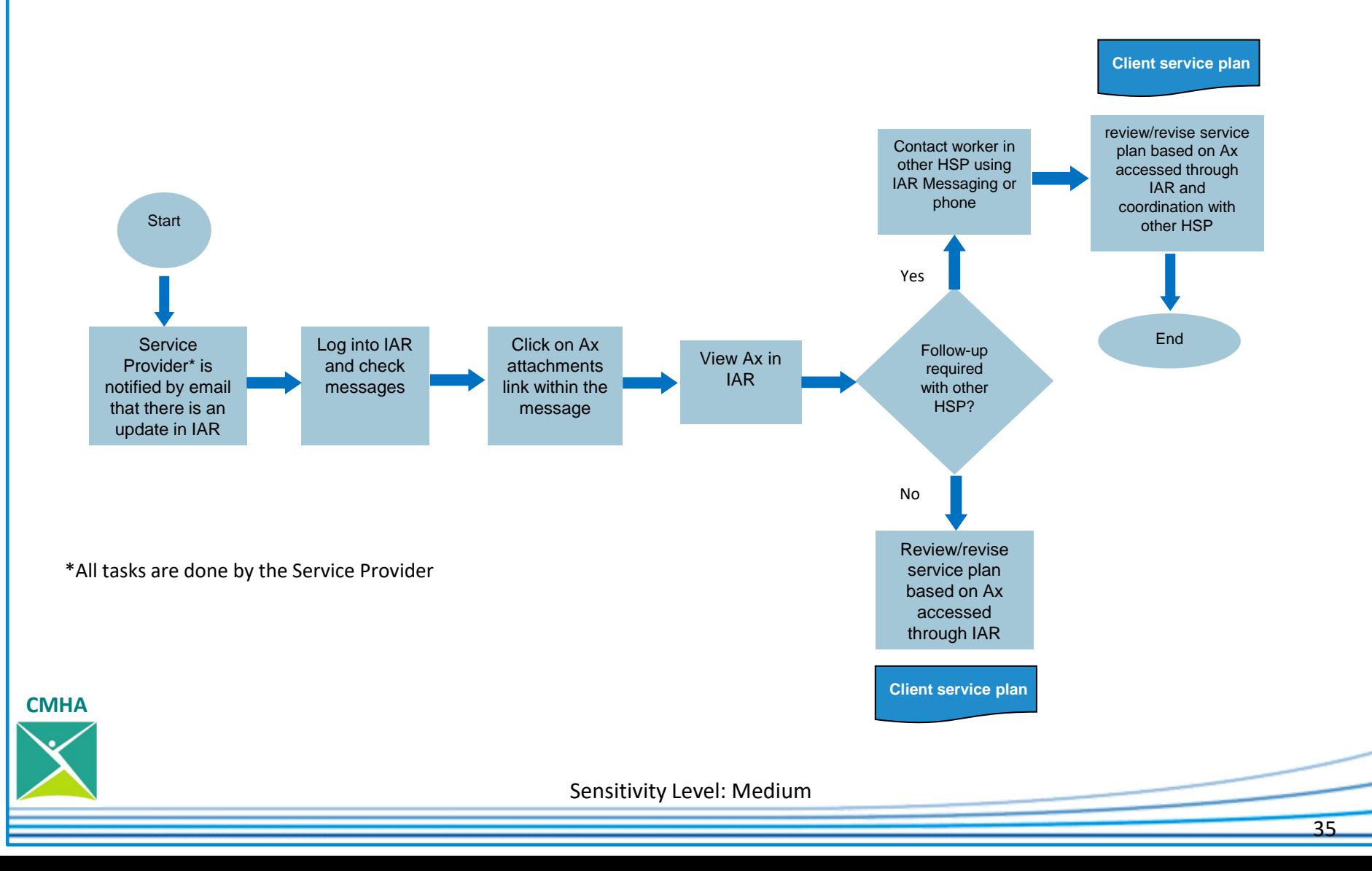

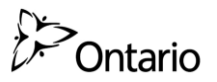

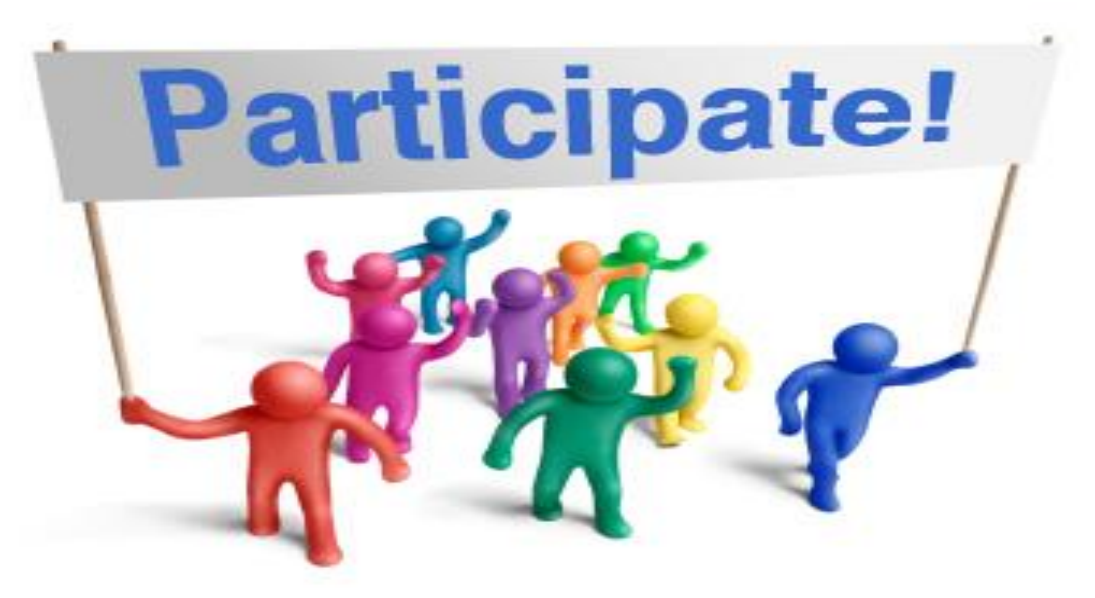

Which format do you think you'll use to represent your "As Is" and "To Be" Business Process?

- 1. Business Process Mapping
- 2. Process Chart

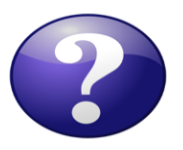

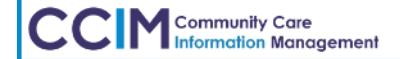

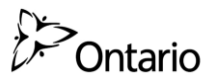

# **Develop your procedure/process for integrating IAR use into your workflow**

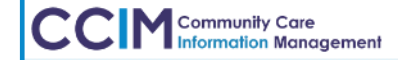

Sensitivity Level: Medium

37

#### **Document your "As Is" and "To Be" process**  Ontario **to incorporate the use of IAR**

- Use the template provided to complete your "As Is" and "To Be" business process maps or charts
	- o Involve a variety of members of your team
	- $\circ$  Consider: what are the steps, who does what, decision points
	- o Finalize your " To Be" business process
	- o Document and communicate process to relevant staff

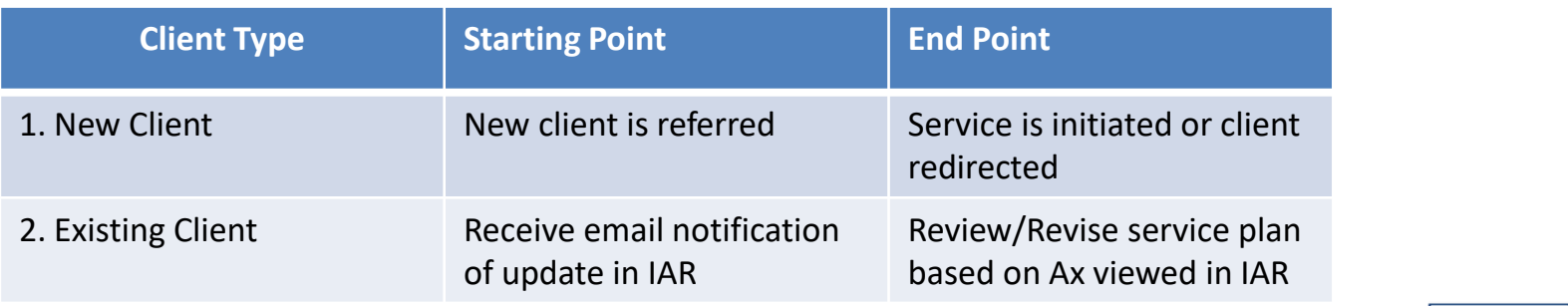

*Do not expect perfection right away. This is an evolving process!*

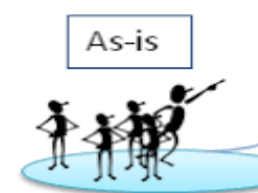

**Community Care** 

Sensitivity Level: Medium 38

To-be

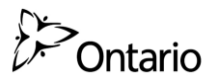

## **Reviewing your workflow**

1. Interactive team building

2. Come up with innovative ideas

3. Opportunity to make changes that benefit staff and clients

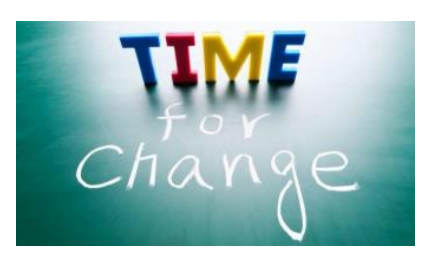

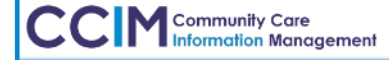

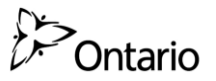

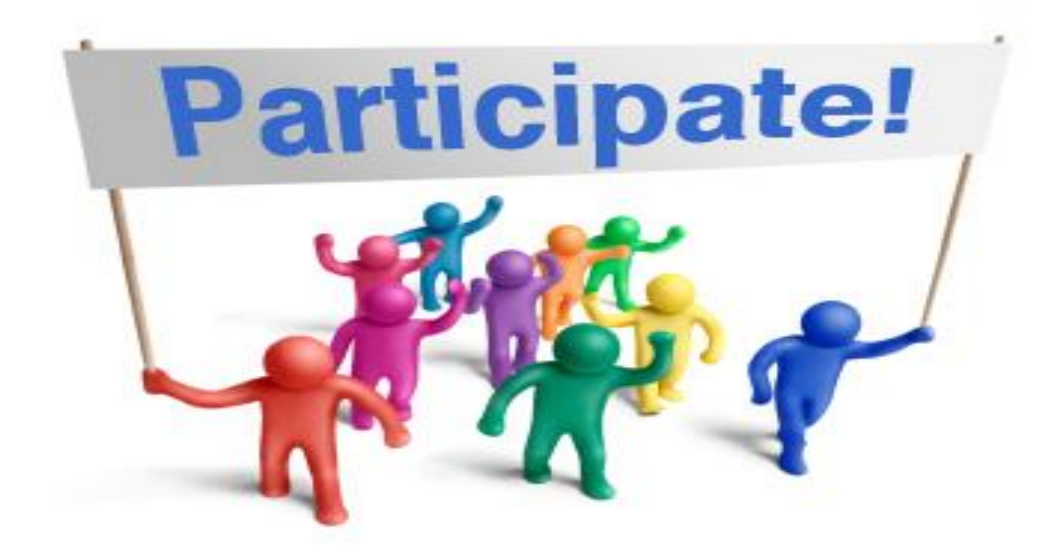

### Think about the roles in your organization. Who would you include in this activity?

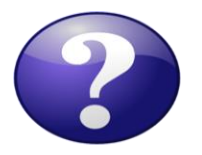

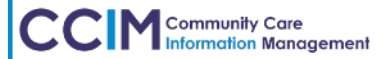

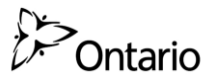

## **Why a session on developing a process/procedure for using IAR?**

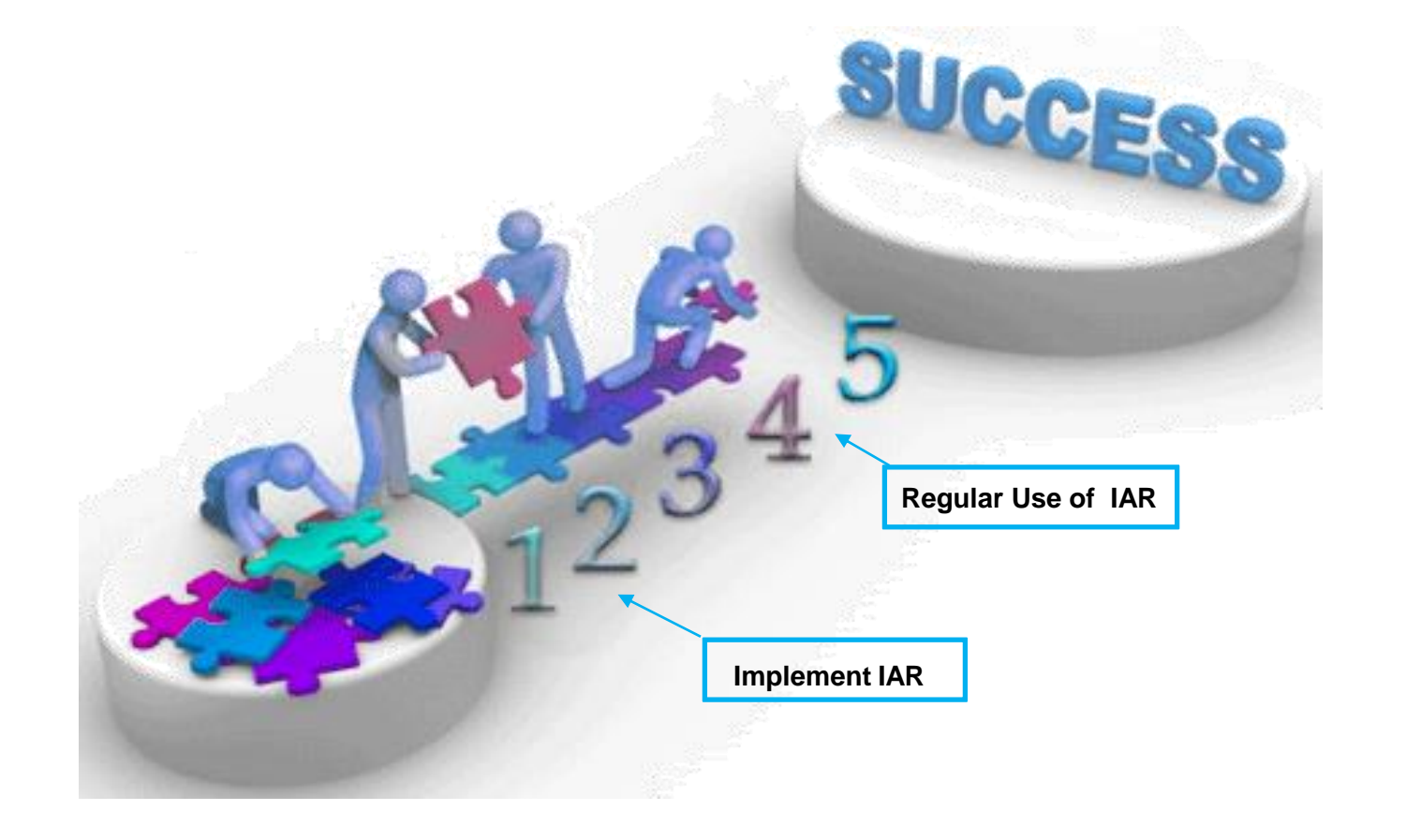

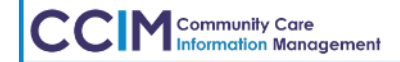

Sensitivity Level: Medium

41